<span id="page-0-6"></span>

**spmatrix fromdata** — Create custom weighting matrix from data

[Description](#page-0-0) [Quick start](#page-0-1) [Menu](#page-0-2) [Syntax](#page-0-3) [Options](#page-0-4) **[Remarks and examples](#page-1-0)** [Also see](#page-1-1)

# <span id="page-0-0"></span>**Description**

spmatrix fromdata creates custom spatial weighting matrices from Sp data.

<span id="page-0-1"></span>There are two other ways to create custom weighting matrices: [spmatrix userdefined](https://www.stata.com/manuals/spspmatrixuserdefined.pdf#spspmatrixuserdefined) and [spmatrix spfrommata](https://www.stata.com/manuals/spspmatrixspfrommata.pdf#spspmatrixspfrommata). Those ways may require less work, but they require knowledge of Mata.

## **Quick start**

Create spectral-normalized spatial weighting matrix Wnew from the  $N \times N$  "matrix" stored in variables x1, x2, . . . , xn

<span id="page-0-2"></span>spmatrix from data Wnew =  $x1 - xn$ 

## **Menu**

<span id="page-0-3"></span>Statistics > Spatial autoregressive models

# **Syntax**

 $s$ pmatrix fromdata *spmatname* =  $varlist$  , *options* 

*spmatname* is the name of the spatial weighting matrix to be created.

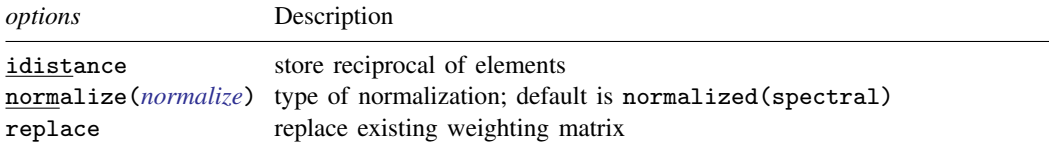

# <span id="page-0-4"></span>**Options**

idistance converts distance to inverse distance by storing the reciprocal of the elements.

<span id="page-0-5"></span>normalize(*normalize*) specifies how the resulting matrix is to be scaled. normalize(spectral) is the default. normalize(minmax), normalize(row), and normalize(none) are also allowed. See [SP] [spmatrix create](https://www.stata.com/manuals/spspmatrixcreate.pdf#spspmatrixcreate) for full details of the option and [Choosing weighting matrices and their](https://www.stata.com/manuals/spspregress.pdf#spspregressRemarksandexamplesChoosingweightingmatricesandtheirnormalization) [normalization](https://www.stata.com/manuals/spspregress.pdf#spspregressRemarksandexamplesChoosingweightingmatricesandtheirnormalization) in [SP] [spregress](https://www.stata.com/manuals/spspregress.pdf#spspregress) for details about normalization.

replace specifies that matrix *spmatname* be overwritten if it already exists.

## <span id="page-1-0"></span>**Remarks and examples stature in the state of the state of the state of the state of the state of the state of the state of the state of the state of the state of the state of the state of the state of the state of the s**

The fromdata in spmatrix fromdata means that the matrix itself is stored as variables in the data. Some researchers are used to working this way, and if you are among them, spmatrix fromdata is for you.

If the matrix is stored with the variables because you created it using the data, you may want to consider using [spmatrix userdefined](https://www.stata.com/manuals/spspmatrixuserdefined.pdf#spspmatrixuserdefined) and [spmatrix spfrommata](https://www.stata.com/manuals/spspmatrixspfrommata.pdf#spspmatrixspfrommata) instead. Both require knowledge of Mata, so that is a disadvantage if you do not already know Mata. On the other hand, spmatrix userdefined does not require much knowledge and handles the creation of most custom weighting matrices simply and elegantly. spmatrix spfrommata requires more extensive knowledge of Mata, but it will handle problems that no other method can.

The problem with spmatrix fromdata is not that the matrix is stored in the data but that filling in the matrix is more work than it needs to be. Stata draws a distinction between rows and columns. Rows are observations and columns are variables. Stata is perfectly willing to sweep down observations, but few Stata commands will sweep across variables. Mata, being a matrix language, draws no such distinction.

## <span id="page-1-1"></span>**Also see**

[SP] [spmatrix](https://www.stata.com/manuals/spspmatrix.pdf#spspmatrix) — Categorical guide to the spmatrix command

[SP] [spmatrix spfrommata](https://www.stata.com/manuals/spspmatrixspfrommata.pdf#spspmatrixspfrommata) — Copy Mata matrix to Sp

[SP] [spmatrix userdefined](https://www.stata.com/manuals/spspmatrixuserdefined.pdf#spspmatrixuserdefined) — Create custom weighting matrix

[SP] [Intro](https://www.stata.com/manuals/spintro.pdf#spIntro) — Introduction to spatial data and SAR models

[Mata Reference Manual](https://www.stata.com/manuals/m-0m.pdf#m-0mMata)

Stata, Stata Press, and Mata are registered trademarks of StataCorp LLC. Stata and Stata Press are registered trademarks with the World Intellectual Property Organization of the United Nations. StataNow and NetCourseNow are trademarks of StataCorp LLC. Other brand and product names are registered trademarks or trademarks of their respective companies. Copyright (C) 1985-2023 StataCorp LLC, College Station, TX, USA. All rights reserved.

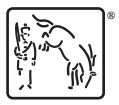

For suggested citations, see the FAQ on [citing Stata documentation](https://www.stata.com/support/faqs/resources/citing-software-documentation-faqs/).